## Office LTSC Standard for Mac 2021 インストール マニュアル

【マニュアル概要】

**Office LTSC Standard for Mac 2021は大学所有PCにのみインストール可能 です。個人所有のPCには絶対にインストールしないでください。**

本マニュアルでは、全学ソフトウェア Office LTSC Standard for Mac 2021 のインストール手順を説明します。 インストーラファイルのダウンロードについては、別に公開されているダウ ンロードマニュアルをご参照ください。

インストーラファイルダウンロード https://sw-ds.cc.kyushu-u.ac.jp/

https://soft.iii.kyushu-u.ac.jp/ms/pdf/DownloadStation\_manual.pdf インストーラファイルダウンロードマニュアル

## 【注意事項】

別のOffice製品(Microsoft 365 Apps、Office for Mac 2019 等)がすでにインス トールされていると、Office for Mac 2021を正しくインストールすることが できません。

別のOffice製品は必ず事前にアンインストールしておいてください。

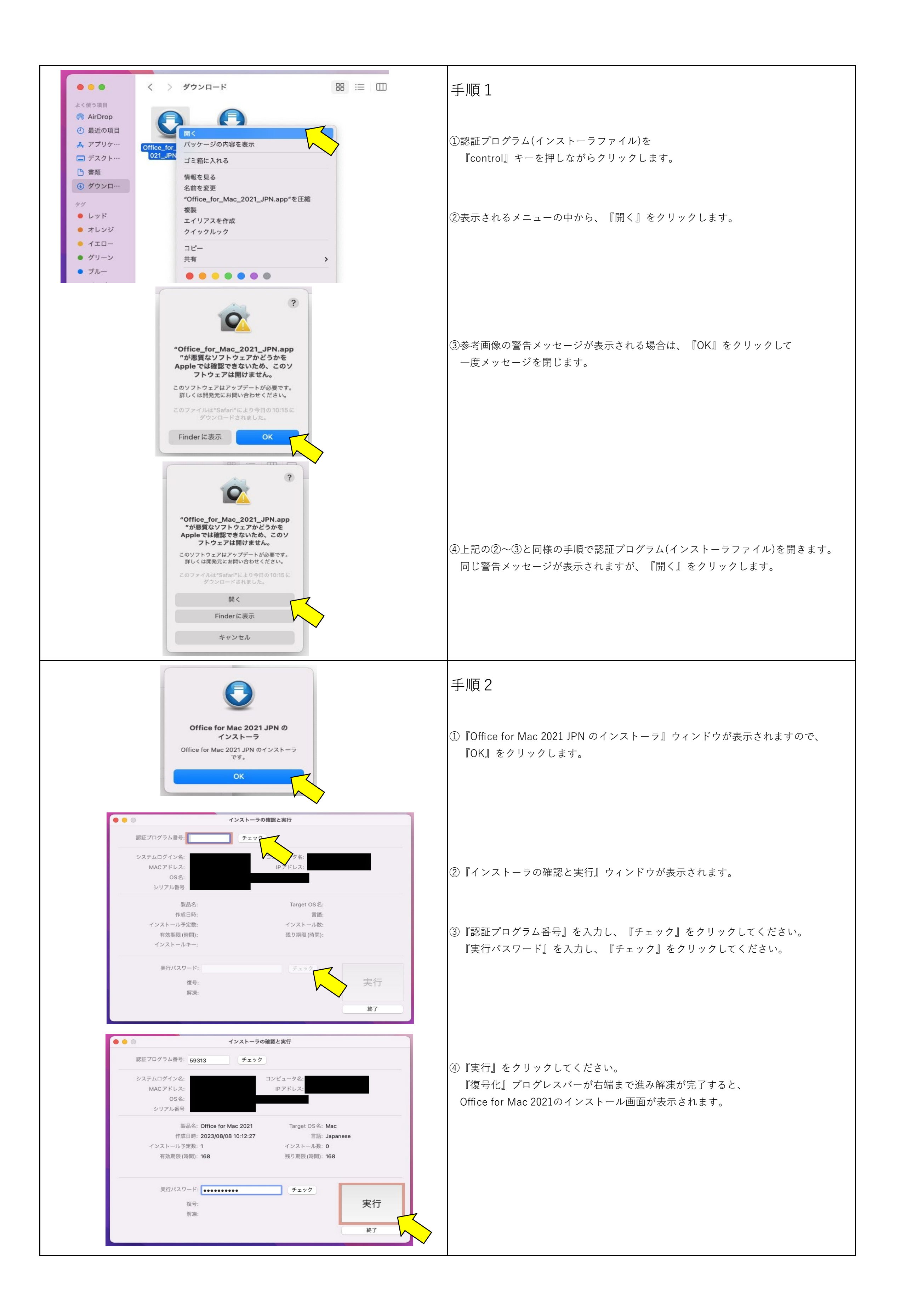

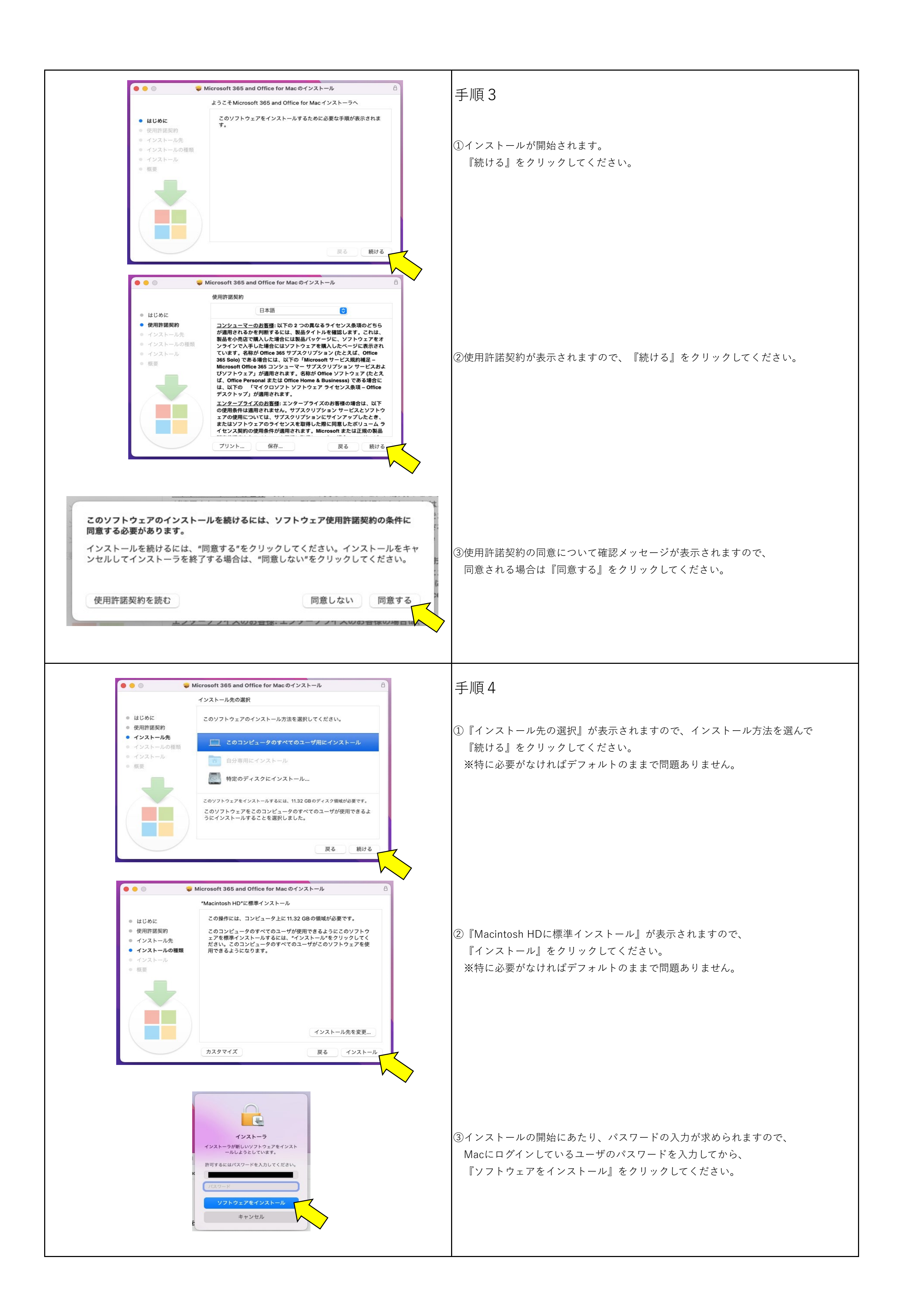

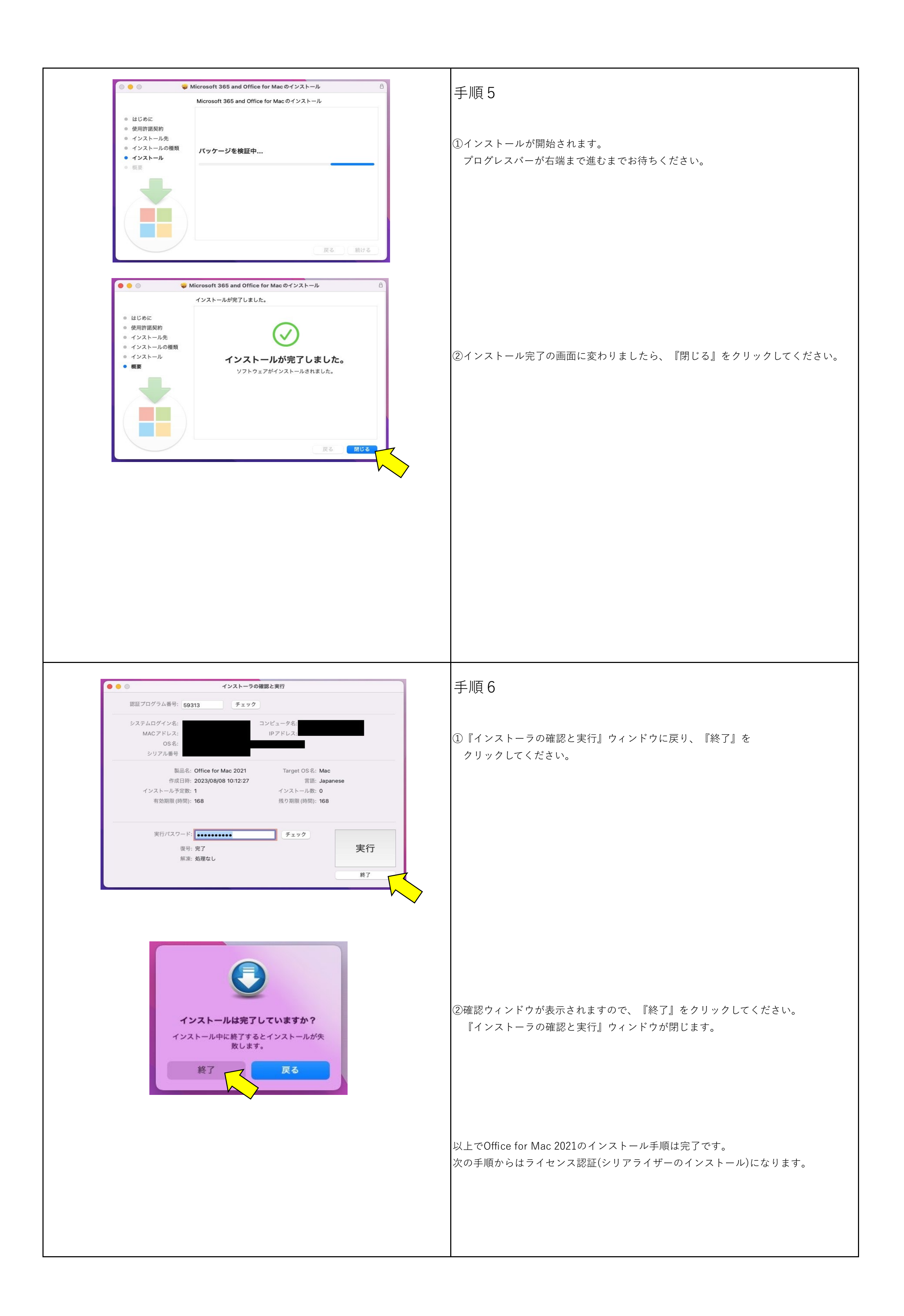

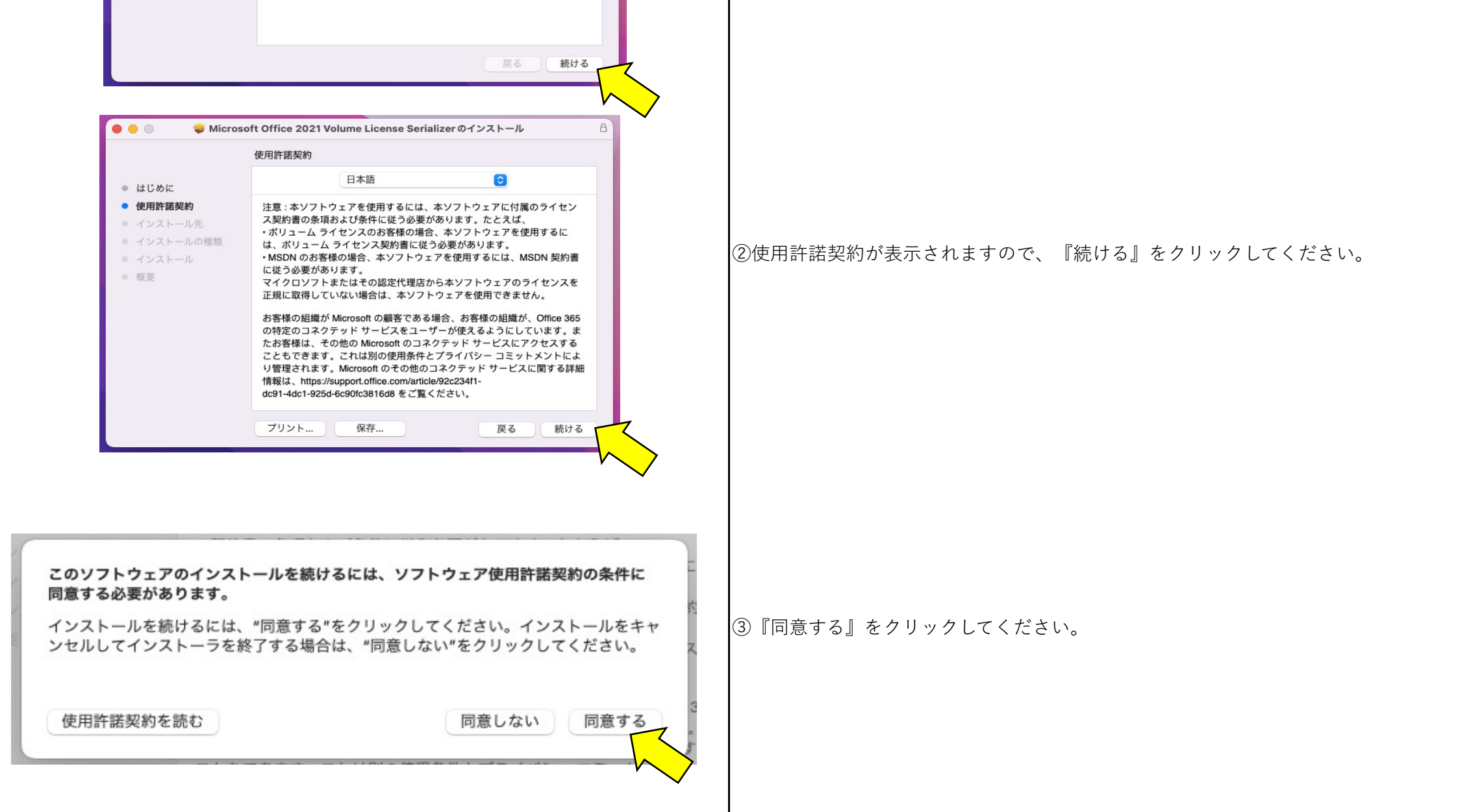

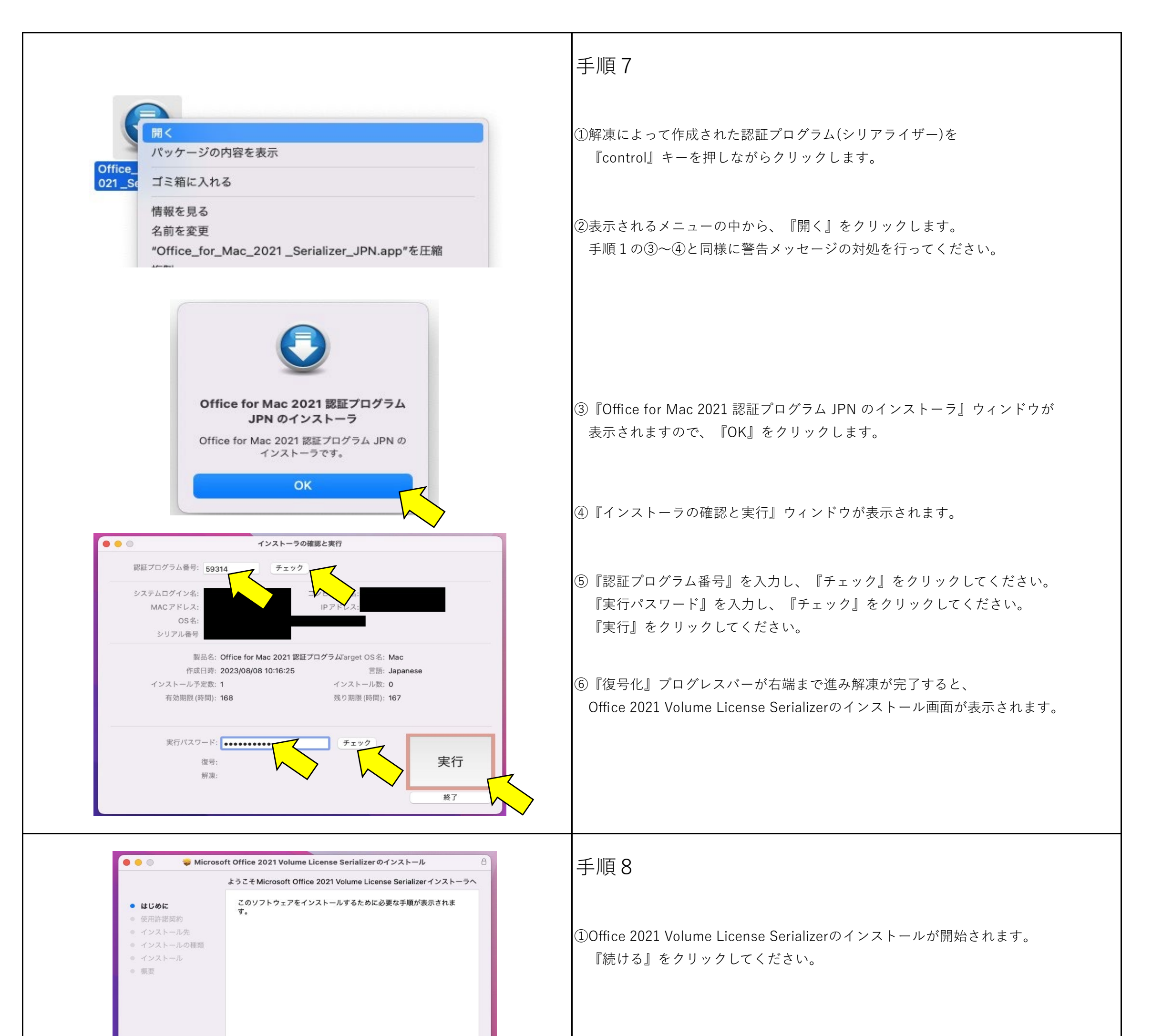

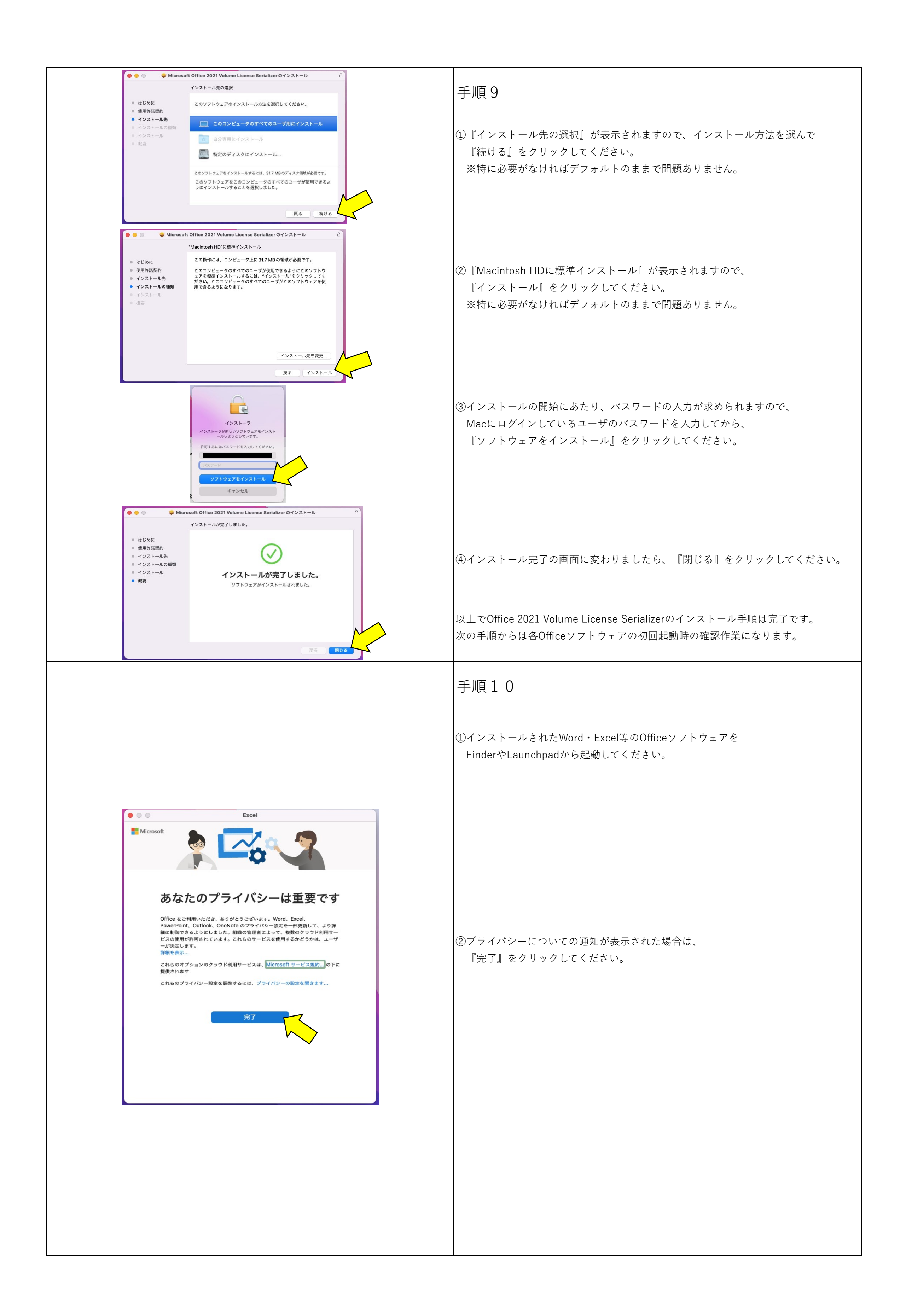

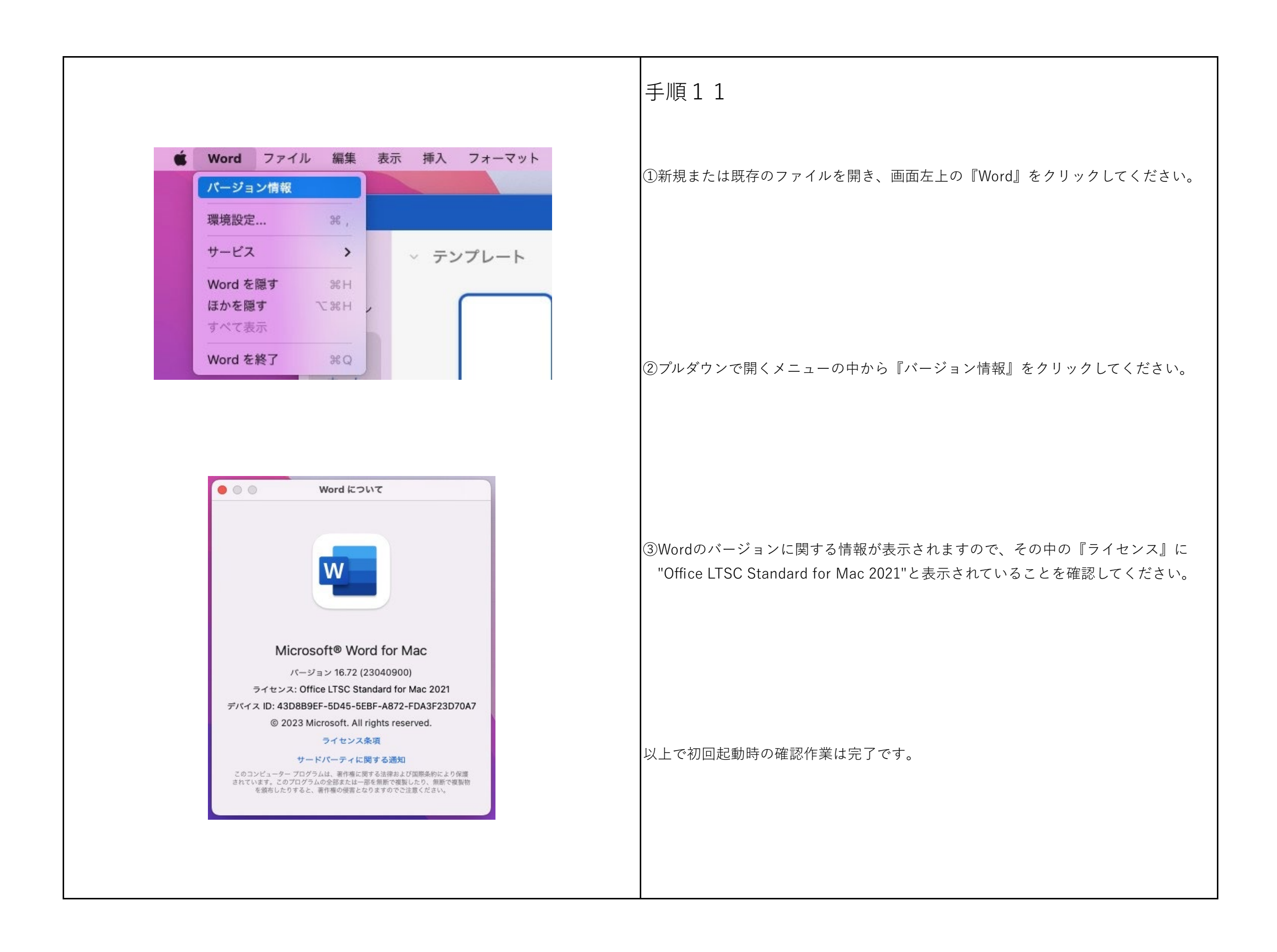